## *Library Resources* **Library Resources**

### **Research Help**

https://library.up.edu/chat https://library.up.edu/chat *Library Resources* 24/7 Library Chat

 $M_{\rm H}$  and  $M_{\rm H}$  and  $M_{\rm H}$  and  $M_{\rm H}$  and  $M_{\rm H}$ https://library.up.edu/meet Make an appointment with a librarian: **Research Help** Email: reference@up.edu https://library.up.edu/meet

Connect with your librarian subject liaison: Clar https://library.up.edu/liaisons https://library.up.edu/liaisons https://library.up.edu/meet

## **Digital Lab** Email: reference@up.edu

(503) 943-7756, lab@up.edu  $\sim$  depicted  $\sim$ Multimedia collaborative space with **projects** in emphasis on supporting student projects  $\omega$ and assignments. Workshops on media **comparent contact** production throughout the year; instruction **htt** for classes also available on request. Digital **proportion provident projects**  $\overline{\text{res}}$  un edu/dlah edificial and recording equipment available<br>to checkout. http://sites.up.edu/dlab cameras and recording equipment available Cubii diibugnout the year, institu eckout. http://sites.up.edu/diab

#### **Group Study Rooms** recording equipment available to check of checkout. The checkout of checkout of checkout of checkout of checko

eroup bludy hooms<br>Reserve a room for 2-6 people for work and **Information Literacy** meetings. https://library.up.edu/rooms **Group Study Rooms**  $\mathcal{L}$  and  $\mathcal{L}$  are not provided with faculty to provide  $\mathcal{L}$ e a room for 2-6 peop.

#### tailored library instruction sessions for  $\mathbf{r}$ **Information Literacy Reserve a room for a room for work and structure for a room for**  $\mathbb{R}$

courses. Session (or see<br>Schedule a session (or seek more) meetings. Encoded<br>Librarians partner with faculty to provide tailored library instruction sessions for courses. Schedule a session (or seek more ourses: senedate a session for seen more<br>information) by contacting: but http:// reference@up.edu  $tau$ ion) by contacting:  $\frac{1}{2}$ information) by contacting:

### ref**Works**

Online tool for creating bibliographies and managing sources. https://libguides.up.edu/refworks **RefWorks**  $\mathsf{g}$ ing sources. The creating bibliographies and  $h$  is generative process, referred  $n$ 

# **On the Web**

*On the Web* **Academic Technology Services & Innovation** http://up.edu/ats

**Academic Technology Services & Innovation Accessible Education Services** http://up.edu/aes

**Accessible Education Services Clark Library Academic Technology Services & Innovation http://library.up.edu** 

**Clark Library http://library.up.edu** http://sites.up.edu/dlab **Accessible Education Services Digital Lab http://sites.** 

**Digital Lab http://up.edu/is Information Services http://library.up.edu**

**Information Services** http://pilots.up.edu **Digital Lab http://up.edu/is Pilots UP**

**Pilots UP** http://up.edu/sarc **Shepard Academic Resource Center**

**Shepard Academic Resource Center Teaching and Learning Collaborative** http://sites.up.edu/tl

**Virtual Service Center** http://uphelp.service-now.com/vscemp **Pilots UP httual Servic** 

**Teaching and Learning Collaborative: Support**  *Teaching and* **for Great Teaching at University of Portland Learning**<br>Learning *Collaborative: Support for**Are Fortland* 

*Collaborative: Support for Great Teaching at*

> *Christi Hancock* Associate Professor of History Recipient of UP's 2019 Teaching Excellence Award

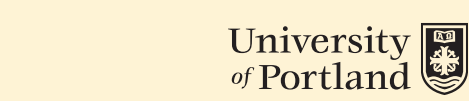

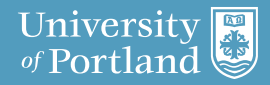

# **Teaching and Learning**  *Teaching and Learning* **Teaching** *Collaborative*

The TLC site is a network of colleagues and *Collaborative*  $\Box$  offices on campus who support one onces on campus who support one<br>another's efforts to be excellent teachers. On the TLC site you will find a variety of tool kits, will be the government a variety of the manufactured with the TLC sites will be strained as the TLC site of the T tl for an archive of teaching materials http://up.edu/tl for an archive of teaching http://up.edu/tl for an archive of teaching from your peers on a wide range of topics materials from your peers on a wide range materials from your peers on a wide range nom your peers on a wide range or topic<br>including internationalizing curriculum, including internationalizing curriculum,<br>using peer review in class, Teaching Circles, inclusive practices, and more. more. **Example 2** another's efforts to be excellent te  $t$  strategies, and content. Visit http:// Visit http://sites.up.edu/techtalk for their courses.  $T_{\text{max}}$  The TLC site is a network of co  $\begin{bmatrix} 1 & 0 & 0 \\ 0 & 1 & 0 \\ 0 & 0 & 0 \\ 0 & 0 & 0 \\ 0 & 0 & 0 \\ 0 & 0 & 0 \\ 0 & 0 & 0 \\ 0 & 0 & 0 \\ 0 & 0 & 0 \\ 0 & 0 & 0 \\ 0 & 0 & 0 \\ 0 & 0 & 0 & 0 \\ 0 & 0 & 0 & 0 \\ 0 & 0 & 0 & 0 \\ 0 & 0 & 0 & 0 \\ 0 & 0 & 0 & 0 & 0 \\ 0 & 0 & 0 & 0 & 0 \\ 0 & 0 & 0 & 0 & 0 \\ 0 & 0 & 0 & 0 & 0 \\ 0 & 0 &$  $\blacksquare$  including internationali:

**News Of teach UPBeat and Pilot Announcements for** where the beat and motify included teaching to<br>news of peer-led teaching workshops each semester. 2019-2020 topics will include cobwebs, and JOY in STEM teaching. semester. 2019-2020 topics will include  $\Box$  understanding pronouns, shaking off anacrotanaing pronoans, shaking on<br>cobwebs, and JOY in STEM teaching.  $\epsilon$ ws or peer-led teaching worksho bwebs, and JOY in STEM teaching.  $\hfill\blacksquare$ **ATSI Presents:** water of beat and inot runk understanding providers provided by the process of the shaking official shaking of the shaking of the shaking o<br>The shaking of the shaking of the shaking of the shaking of the shaking of the shaking of the shaking of the s

The TLC will post short videos and articles **TLC through Karen Eifler at either weekly in UPBeat, which can be viewed in** the length of time it takes to enjoy a cup of **TLC through Karen Eifer and Turner at your desk. Contact** TLC through Karen Eifler at eifler@up.edu with your questions about teaching, and ideas that TLC can bring to life. **http://up.edu/tlc.com**<br>with your questions about teac re TLC will post short videos and article  $\epsilon$  ideas to the TLC can be the TLC can be the  $\epsilon$ **UP Crossroads**:  $T_{\text{max}}$  The TLC will post short videos weekly in UPBeat, which can be viewed in UPBeat, which can be viewed in the viewed in the viewed in the viewed in the viewed in the viewed in the viewed in the viewed in the viewed in the viewed in the viewed in the viewed  $\epsilon$  contact the length of time it takes to

# **http://up.edu/tl http://up.edu/tl**

# **Resources Technology Resources for**  *for Teaching*

*Technology Resources*

## **for** *Teaching* **LinkedIn Learning:**

All UP faculty and staff have unlimited access to

**Links** tothe excellent training videos at https:// extra state training tracess accress.<br>Www.linkedin.com/learning/. Learn about  $t = t_1 t_2 t_3 t_4 t_5 t_6 t_7 t_1 t_2 t_3 t_4 t_5 t_6 t_7 t_8 t_9 t_1 t_1 t_2 t_3 t_1 t_1 t_2 t_3 t_1 t_2 t_3 t_1 t_1 t_2 t_3 t_1 t_1 t_2 t_3 t_1 t_1 t_2 t_3 t_1 t_3 t_1 t_2 t_3 t_1 t_3 t_1 t_2 t_3 t_1 t_3 t_1 t_3 t_1 t_2 t_3 t_1 t_3 t_1 t_3 t_1 t_3 t_1 t_1 t_2 t_3 t_1 t_1 t_2 t_1 t_3 t_1 t_$ www.linkedin.com/learning/. Learn about<br>photography, video, web design, Word, Excel, photography, video, web design, word, Excel, Powerpoint, and hundreds of other topics. To process wisit go up edu and log on with your U access, visit go.up.edu and log on with your UP access, visit go.up.edu and log on with your UP **virtual and password. All UP faculty and staff have unlimited access** 

## **Virtual Service Center:** Request any White any White any White any

**Virtual Service Center:**<br>Tech support anytime, anywhere. Request a service technician, download software, search service technician, download software, search the knowledge base, reverse training, and more! To the knowledge base, reverse training, and UP username and password. more! To access, visit http://go.up.edu and log and **the on with your UP** username and password. knowledge base, reverse training, reverse training, and more training,  $\epsilon$ 

#### **Tech Talk Blog**: **Tech Talk Blog:**  $\Gamma$ conversations about tech on the UP campus. Finally,  $\Gamma$

 $V_i$  is the  $V_i$  sites. Visit http://sites.up.edu/techtalk for  $\mathsf{redu}/$  conversations about tech on the UP campus. Eind out about new censices tech tools Find out about new services, tech tools, **Constructed below there are** *utilizing tech for in their courses.*  $\sigma$  and  $\sigma$  is the find output studios to find output studios to find output studios to find output studios to find output studios to find output studios to find output studios to find output studios to find output stud resources, and what other instructors are ol kits, about http://sites.up.edu/techtalk.for  $\mathcal{V}$ <sub>is</sub> the final of  $\mathcal{V}$  states. Up.edu/bluffstudios to find output  $\mathcal{V}$ 

### how to access a studios: **On the Bluff Studios:**  $\overline{\phantom{a}}$

studio for videos, audio, graphic design, and other visit http://sites.up.edu/bluffstudios to find visit intep.//sites.up.eau/biumstuum instructional media in thousand out how to access a student-driven media in Tyson Hall. Contact in Tyson Hall. **ATSI Presents:** design, and other instructional media in Tyson upcoming professional development events, and the view of the view of the view of the view of the view of the<br>Hall. Contact bluffstudios@up.edu ts for **contact ending to production studio for videos, audio, graphic** 

#### **ATSI Presents:**<br> **ATSI Presents:**

educational technology to all the View Visit http://sites.up.edu/atsipresents to view **EPP Lie Cross** Crossroad development events, and get notified of planned service outages for atio get notified of profited between the Moo educational technology tools like Moodle. upcoming professional development events, and  $\mathsf{V}\mathsf{I}\mathsf{S}\mathsf{I}$ isit http://sites.up.edu/atsiprese

#### **UP Crossroads:** portions that conversations the connect teaching and connect teaching and connect teaching and connect teaching and connect teaching and connect teaching and connect teaching and connect teaching and connect teaching and c

conversations that connect teaching and d entitled the chnology led by fellow professors. Visit the ATSI web page or newsletter to see the dates for the conversations. technology led by **UP Crossroads:** Visit the professors. Visit the professors. Visit the professors. Visit the p du representions that connect teaching and

# **Who's Who**

## **Melp Desk:** For help with personal email email.

**Helparts**<br>and mobile devices. For Hall 112 connection: Franz Hall 112<br>*Location*: Franz Hall 112 and mobile devices. *Phone:* Ext. 7000 *Location*: Francisco Hall 112 *Email*: help@up.edu *Email:* help@up.edu For help with personal email, network connections, desktop computers, software, *Email*: help@up.edu

## **Audio Visual Services: Audio Visual Services**:

**Audio** Support, classroom recordings, media conversion, podcast kit, computer carts, support of the cast of the cordinate support of the cast of the cast of the cast of the cast of the cast of the cast of the cast of the cast of the cast of the cast of the cast of the cast of the cast of the cast of the ca laptop carts, iPad carts. *Phone cartion:* **Buckley Center 18** *Phone:* Ext. 7774 *Phone:* Phone: 1 *Email*: media@up.edu *Email:* media@up.edu For help in the classroom with AV equipment For help in the classroom with AV equipment support need in the classroom with AV of the classroom with AV of the cordinate  $\mu$ 

### **Academic Technology Services and Innovation: According to the services**  $\mathbf{S} = \mathbf{S} \mathbf{S}$

**Team** For help with application/online services **Innovation**: and providing technologies to support the providing technologies to support the integration of technology in teaching and providing technologies to support the integration of the teaching and the teaching and the teaching and the teaching and the teaching and the teaching learning. *Location*: Tyson 109 *Location:* Tyson 109 learning. *Phone*: Ext. 8774 *Phone:* Ext. 8774 *Phone*: Ext. 8774 *Email*: atsi@up.edu *Email:* atsi@up.edu *Email*: atsi@up.edu up.edu/is/support/academic-technology/support/academic-technology/support/academic-technology/support/academic Website: *Website*: up.edu/is/support/academic-technology up.edu/is/support/academic-technology integration of technology in teaching and the media of the materials and the materials of the materials of the *Location*: Tyson 109

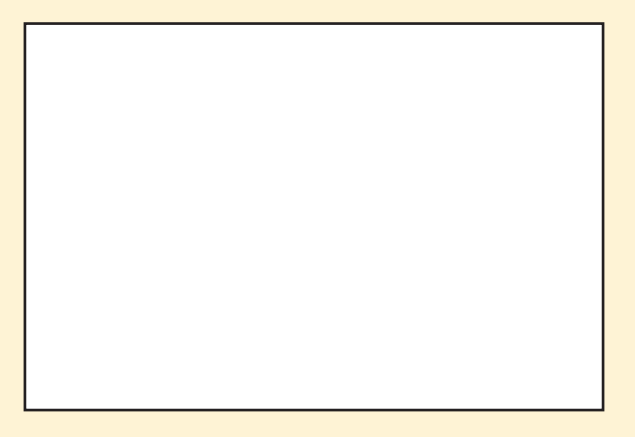